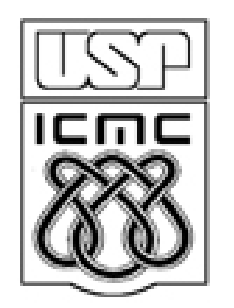

# **3. Repre 3. Representação de variáveis quantitativas**

2010

# 3.1 Variáveis discretas

Dados: n observações de uma variável discreta *x.*

Existem k diferentes valores  $x_1 < x_2 < ... < x_k$ ,  $1 \le k \le n$ .

Tabela de frequencias: tabela com os valores de  $x_i$  e uma das ou ambas as frequencias  $f_j e f_j$ , j = 1,..,k.

Tabela 1. Descrição da tabela.

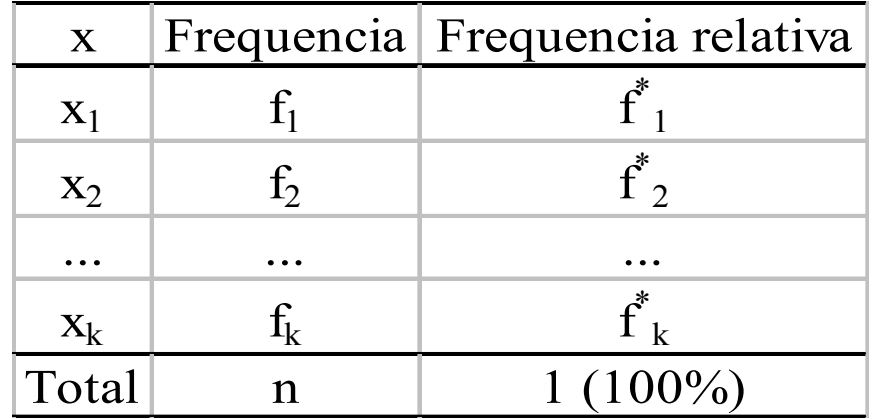

As frequencias acumuladas F<sub>j</sub>e F<sub>j</sub>\* estão bem definidas, j = 1,...,k e podem ser uma coluna de uma tabela de frequencias.

# Tabelas e gráficos em R

 $> x = c(2, 3, 3, 1, 0, 0, 2, 2, 2, 2, 1, 2, 3, 2, 0, 2, 2, 1, 3, 1, 3, 5, 0, 3, 2, 3, 2, 2, 3, 1, 3, 3, 0, 2, 2,$ 2, 2)

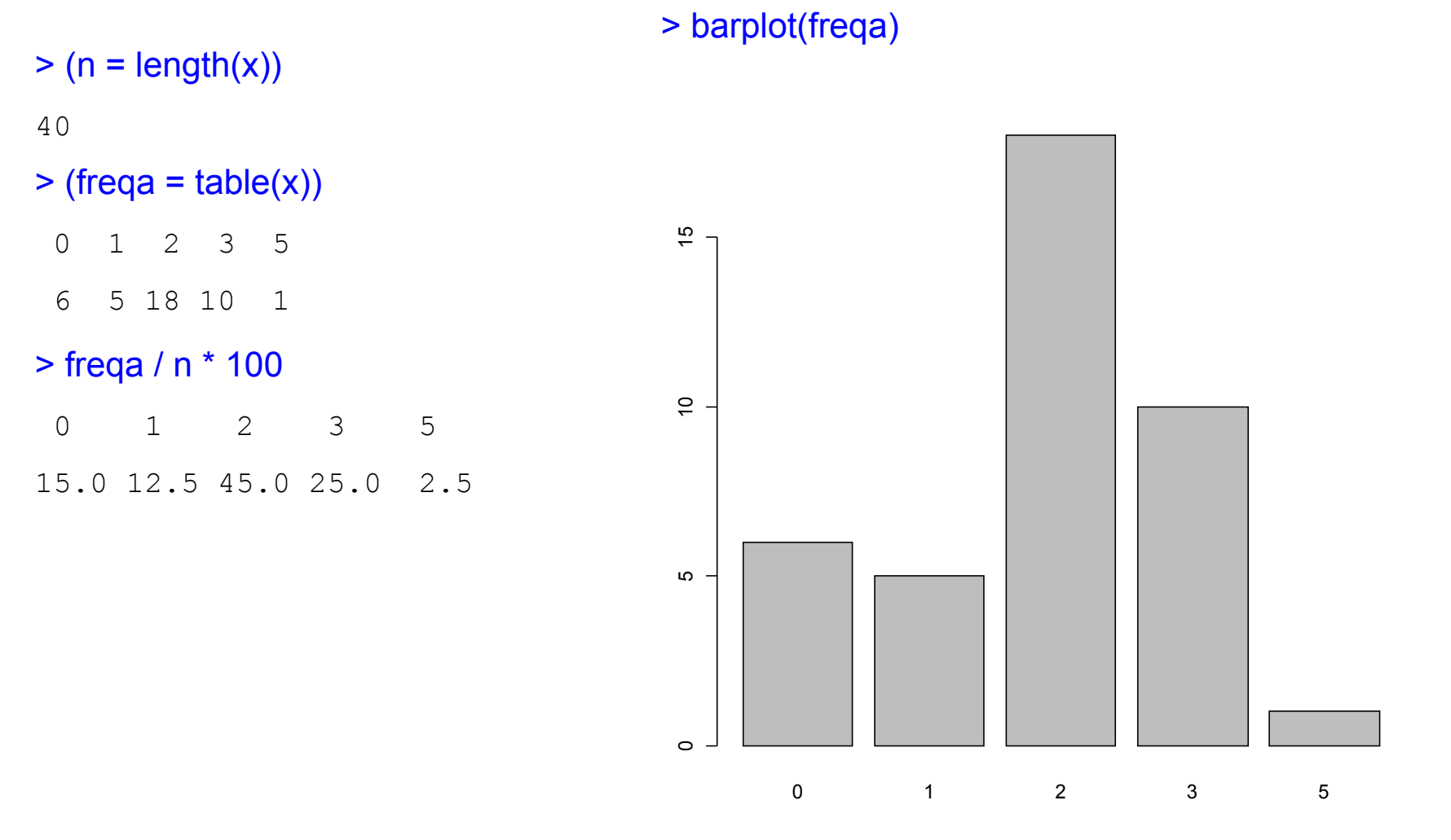

# Tabelas e gráficos em R

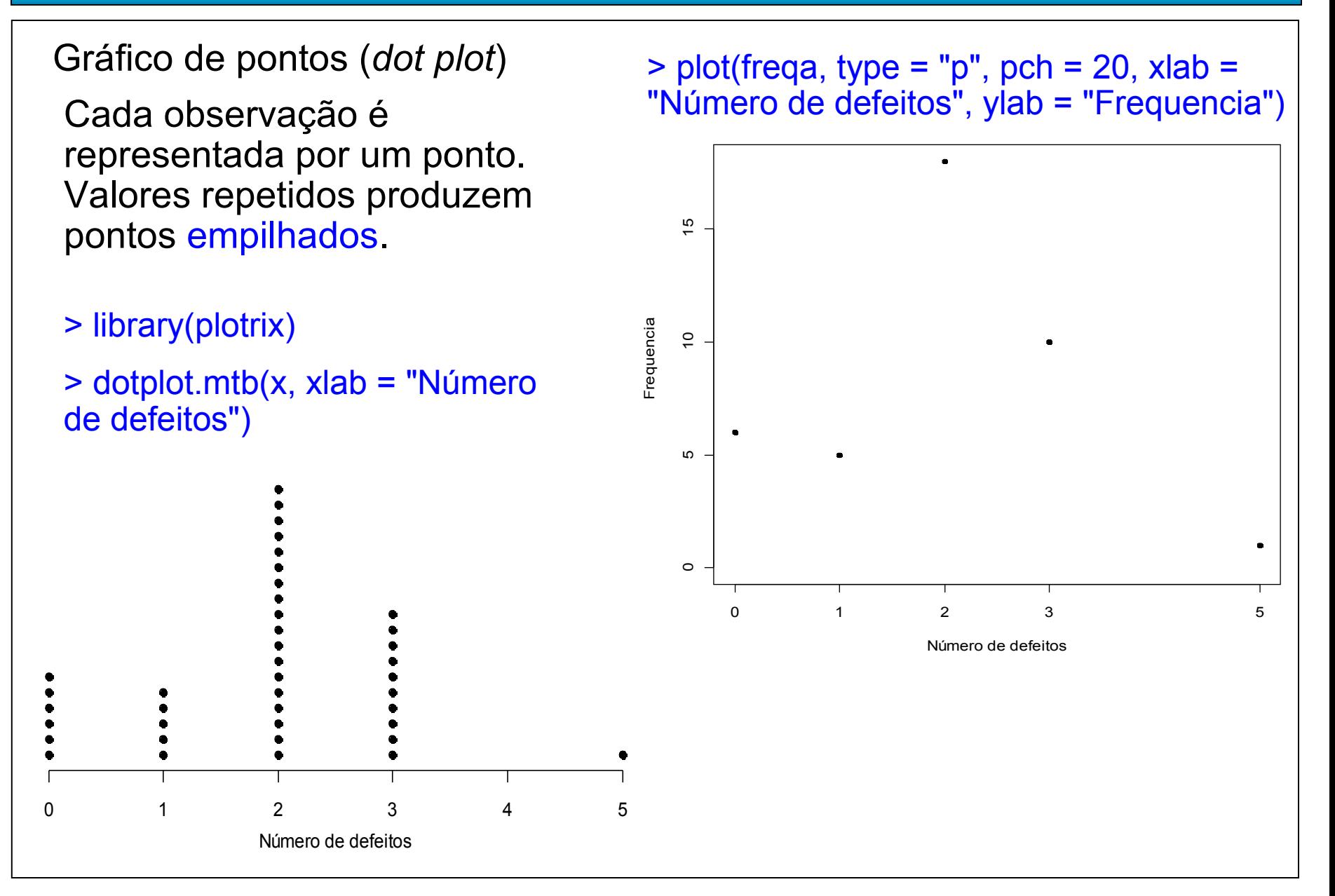

### Tabelas e gráficos em R

 $>$  freqaux = table(c(x, 4)) > plot(freqa, xlab = "Número de defeitos", ylab = "Frequencia") > freqaux[which(names(freqaux) == "4")] = 0 > barplot(freqaux, xlab = "Número de defeitos", ylab = "Frequencia") $\frac{1}{2}$  5 10 15  $\frac{15}{2}$  5 10 15 Frequencia  $\tilde{a}$ Frequencia  $\overline{c}$ 5 Ю  $\circ$ 0 1 2 3 5 Número de defeitos  $\circ$ 0 1 2 3 4 5 Número de defeitos

Dados: n observações de uma variável contínua *x.*

Existem m diferentes valores  $x_1 < x_2 < ... < x_m$ ,  $1 \le m \le n$ .

Tabela de frequencias. Se m é "grande", uma tabela com todos os diferentes valores não cumpre o papel de resumir os dados.

Representação em k intervalos de classe (ou classes) do tipo [LI<sub>j</sub>, LS<sub>j</sub>),  $j = 1, ..., k$ .

Li<sub>j</sub>: limite inferior e LS<sub>j</sub>: limite superior.

Construção. 1. Escolha do número de classes (k). Usualmente,  $5 \le k \le 15$ .

2. Cálculo da amplitude (A):  $A = MAX - min$ , sendo que min e MAX são o menor e o maior valor dos dados.

3. Cálculo da amplitude de classe (h): h = A / k.

4. Obtenção dos limites das classes: LI<sub>1</sub> = min, LS<sub>1</sub> = LI<sub>1</sub> + h, LI<sub>2</sub> = LS<sub>1</sub>,  $LS_2 = LI_2 + h, ..., LI_k = LS_{k-1}, LS_k = MAX.$ 

Obs. (1) h e LI<sub>1</sub> podem ser arredondados por conveniência.

(2) Cada valor de x pertence a uma e apenas uma classe.

(3) h pode variar com a classe.

Ponto médio da classe (ou marca de  $x_i^* = \frac{y_i - y_i}{2}$ . classe): 2  $^*$   $\begin{array}{c} \n\text{L}I \text{ }j \end{array}$   $\begin{array}{c} \n\text{L}U \text{ }j \n\end{array}$ *j*  $LI_{\overline{i}} + LS$  $x_i^* =$ Frequência absoluta da classe (f<sub>i</sub>): número de observações  $\in$  [Li<sub>j</sub>,LS<sub>j</sub>).

Frequência relativa de cada intervalo de classe:  $f_i^* = f_i / n$ .

Frequência acumulada da classe (F<sub>j</sub>):

$$
F_j = f_1 + f_2 + \dots + f_j = \sum_{l=1}^j f_l \quad (F_k = n).
$$

Frequência acumulada relativa da classe:

*F*

$$
F_j^* = \frac{F_j}{n} \quad (F_k^* = 1).
$$
 **Obs** Na representação por classes há perda de informação.

#### Densidade de frequência (ou densidade): ou  $f_d^* = \frac{J_j}{I}$ ,  $j = 1,...,k$ . \*  $\frac{f_i}{f_i} = \frac{J_j}{I_i}, \; j = 1,...,k$ *h f*  $f^*_d =$ *h f*  $f_{d}^{}$  = *j j d j j*  $d_j$  *h* =

Representação gráfica:

Histograma (*histogram* – Karl Pearson, 1895)

Gráfico de barras adjacentes com bases iguais às amplitudes das classes e alturas iguais às densidades.

Obs. Se as classes tiverem amplitude constante, as alturas das barras usualmente são iguais às frequencias.

Propriedade :

$$
\sum_{j=1}^{k} h_j \, \int_{d_j} = \sum_{i=1}^{k} h_j \, \frac{f_j}{h_j} = \sum_{j=1}^{k} f_j = n \quad \text{ou} \quad \sum_{j=1}^{k} h_j \, \int_{d_j}^{*} = \sum_{j=1}^{k} h_j \, \frac{f_j^*}{h_j} = \sum_{j=1}^{k} f_j^* = 1.
$$

Obs. Na construção de um histograma, quanto maior for n, melhor.

#### Histograma em R

#### > ? co2

 $> x =$  as.vector(co2)

 $>$  hist(x)

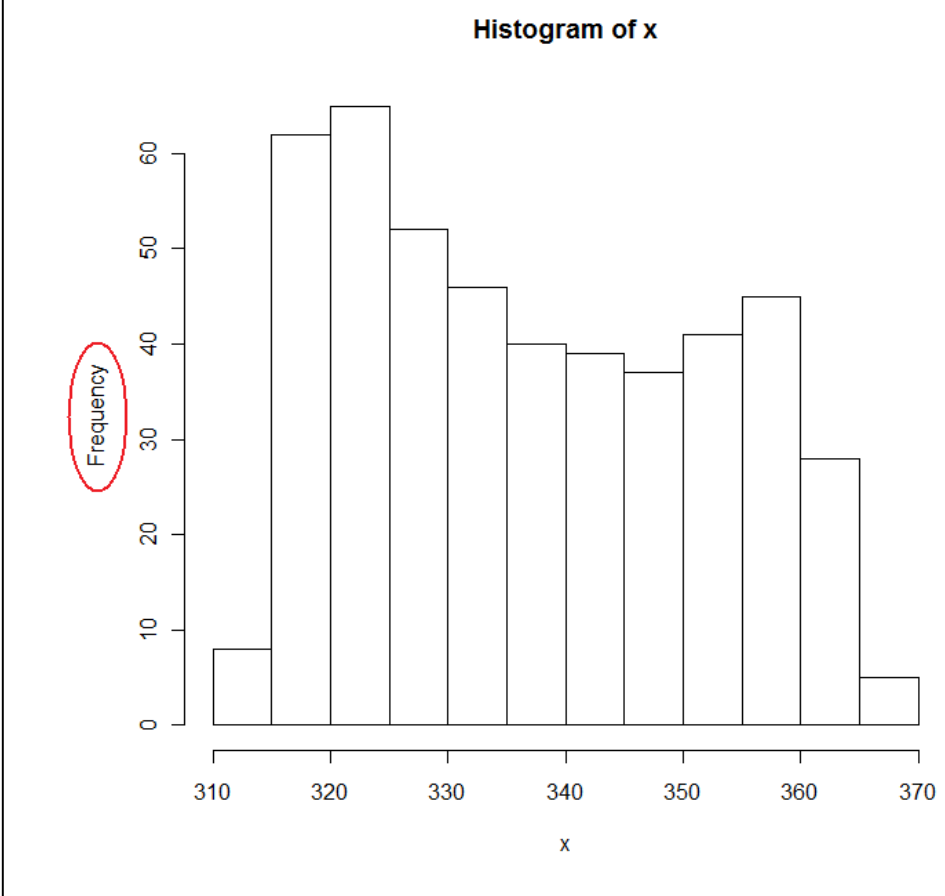

Fornece uma ideia sobre a distribuição.

 $> hx = hist(x, right = FALSE, plot = FALSE)$ > names(hx)  $[1]$   $[5]$  $\mathcal{C}$ counts $\mathcal{C}$ "intensities" "density"  $\sqrt{T_{\text{mids}}\mathbb{Z}}$  $"xname"$ "equidist" > hx\$breaks [1] 310 315 320 325 330 335 340 345 350 355 360 365 370 > hx\$counts [1] 8 62 65 52 46 40 39 37 41 45 28 5 > hx\$mid [1] 312.5 317.5 322.5 327.5 332.5 337.5 342.5 347.5 352.5 357.5 362.5 367.5

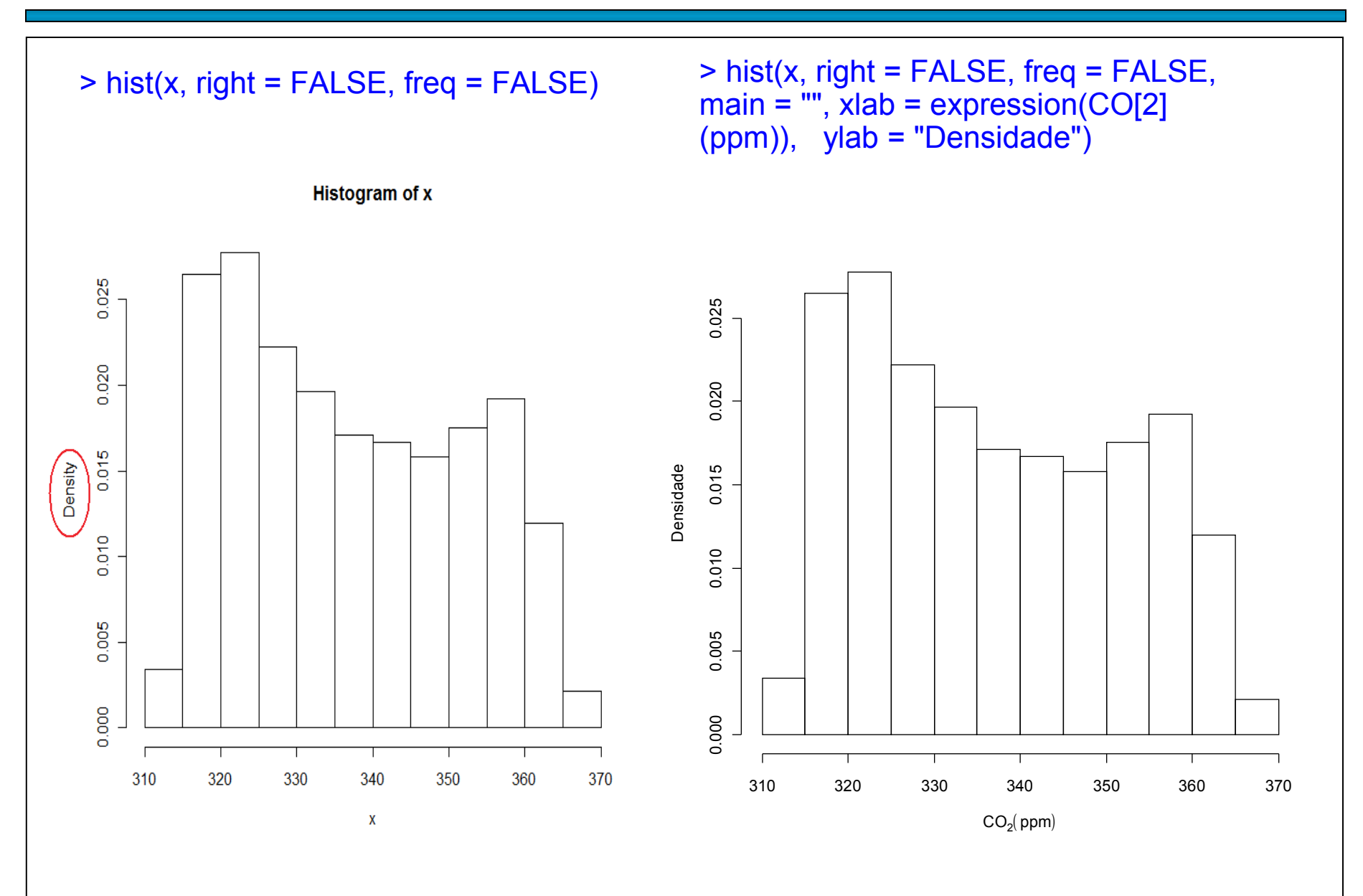

> hist(x, right = FALSE, freq = FALSE, main  $=$  "", xlab = expression(CO[2] (ppm)), ylab = "Densidade")

 $>$  rug(x)

 $>$  lines(density(x), col = "blue")

 $> box()$ 

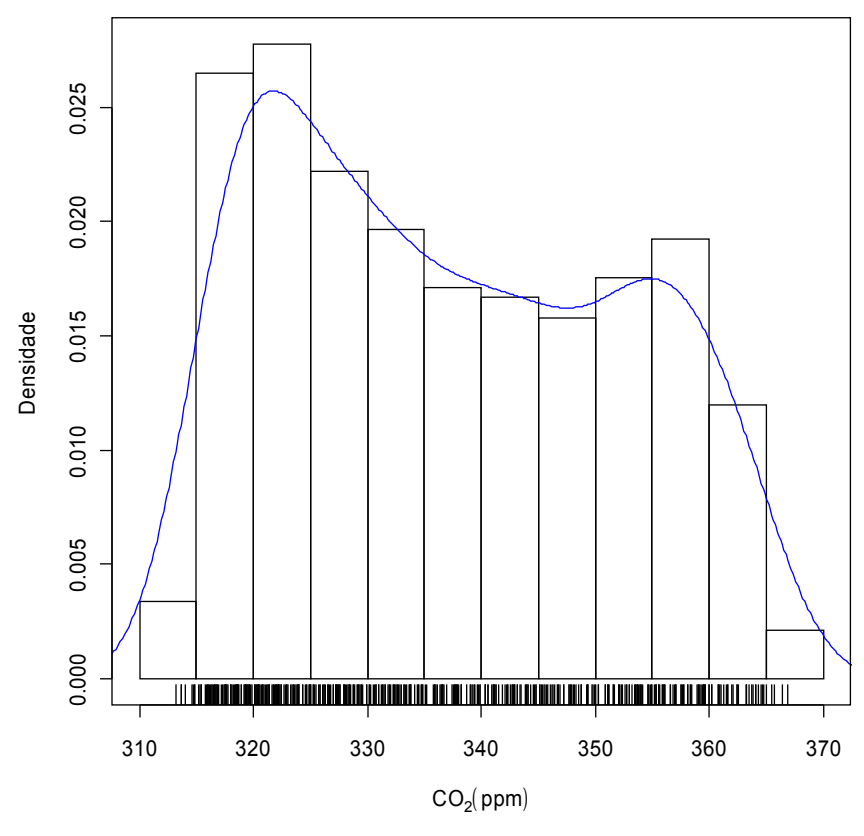

Número de classes: fórmula de Sturges se *breaks* não for especificado.

Outras opções:

- 1. Fórmula de Scott: *breaks = "Scott"*.
- 2. Fórmula de Freedman-Diaconis: *breaks = "FD"*.
- 3. *breaks = número*: nem sempre funciona.
- 4. *breaks = vetor ordenado* com k + 1 elementos com os limites das classes.

#### Escolha do número de classes (k)

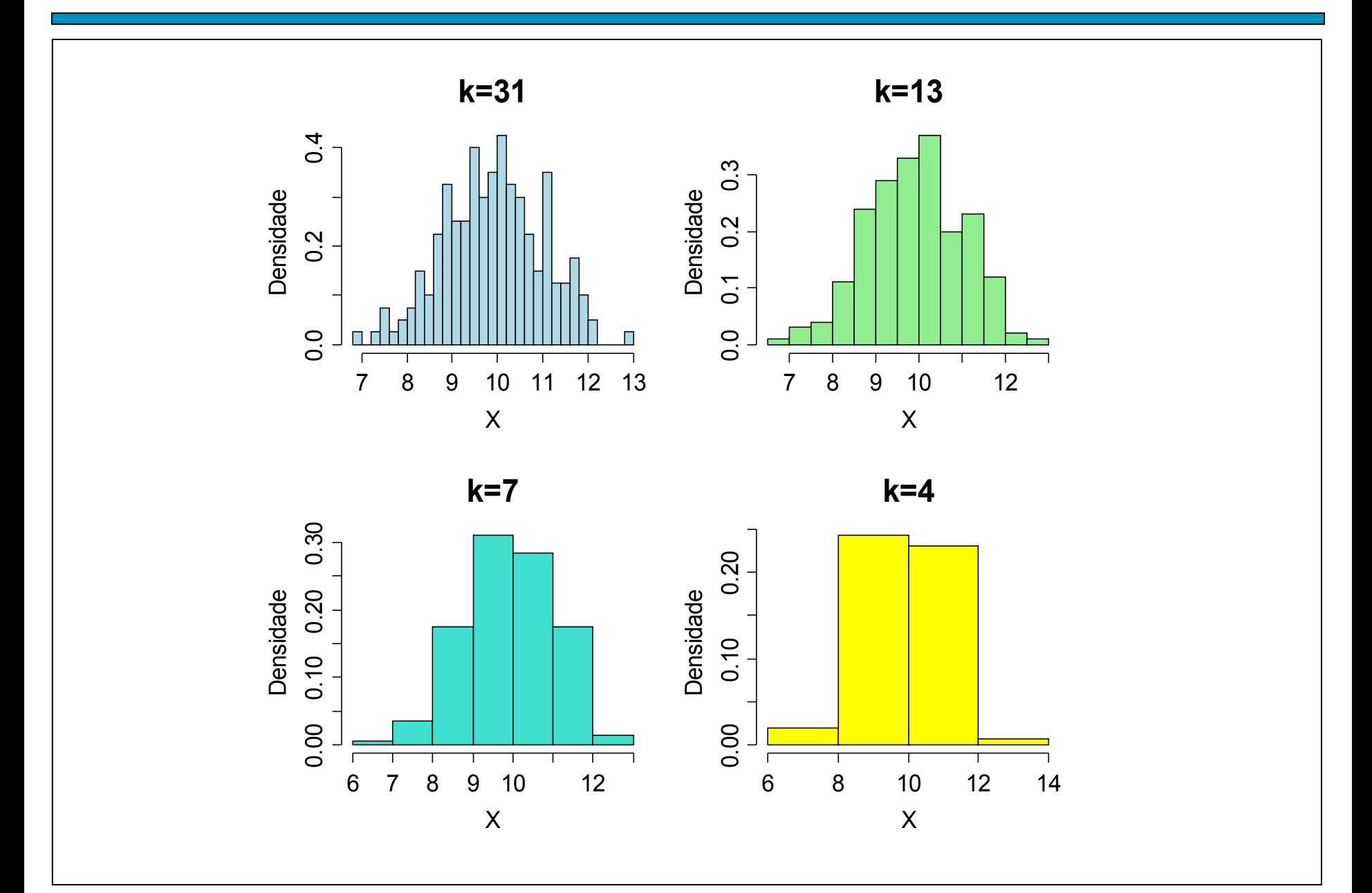

# Histograma humano

**Contract Contract** 

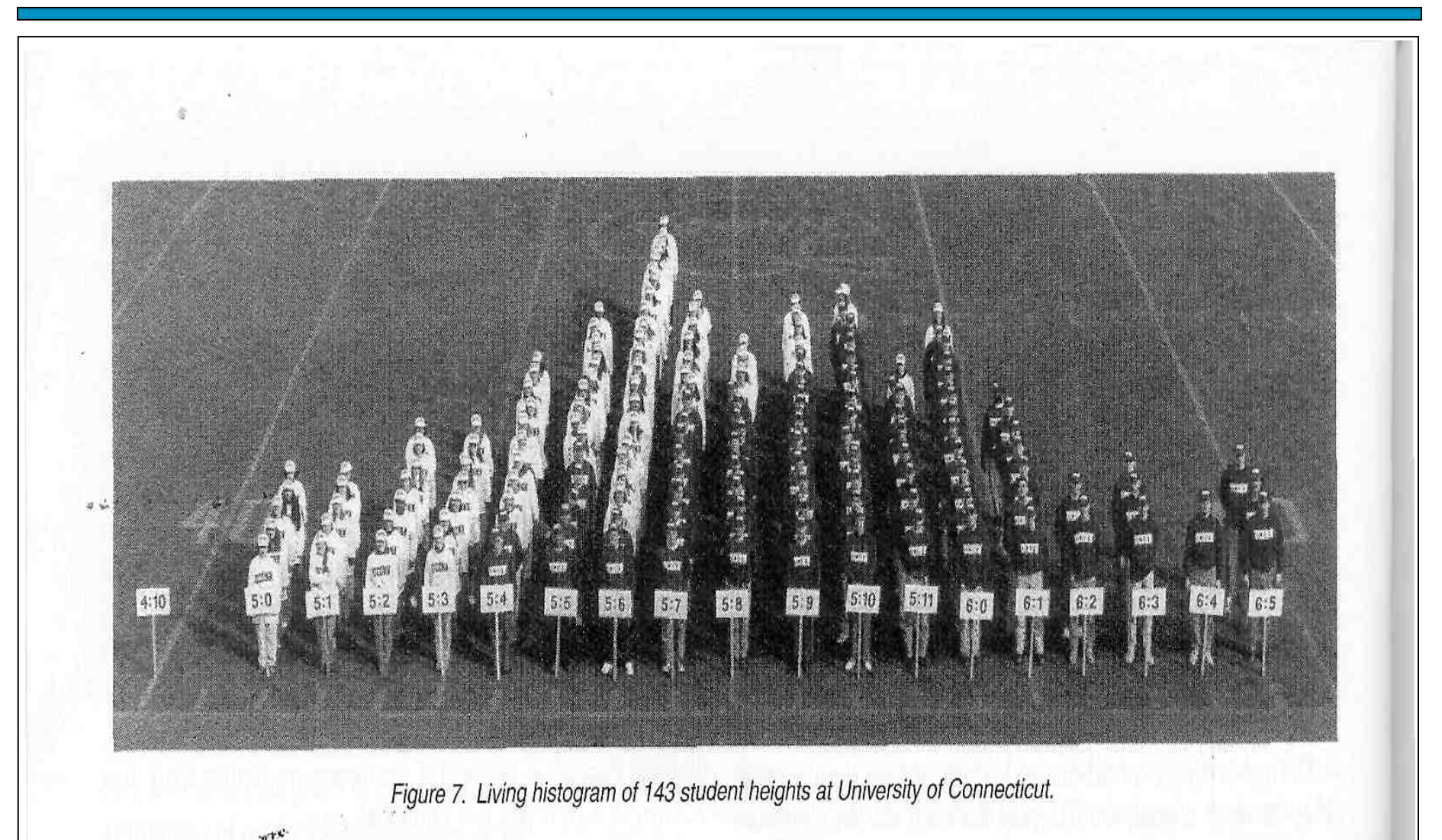

*The American Statistican* 56(3), 223 – 229, 2002.

# Polígono de frequencias

Formado pelos segmentos unindo os pontos centrais dos topos das barras.

 $\triangleright$  hist(x, right = FALSE, main = "", xlab =  $expression(CO[2] (ppm))$ , ylab = "Frequencia")

> lines(hx\$mid, hx\$counts, col = "red")

 $> (n = length(x))$ 

[1] 468

> frel = hx\$counts / n

 $> plot(hx\$  mid, frel, type = "I", xlab = expression(CO[2] (ppm)), ylab = "Frequencia relativa")

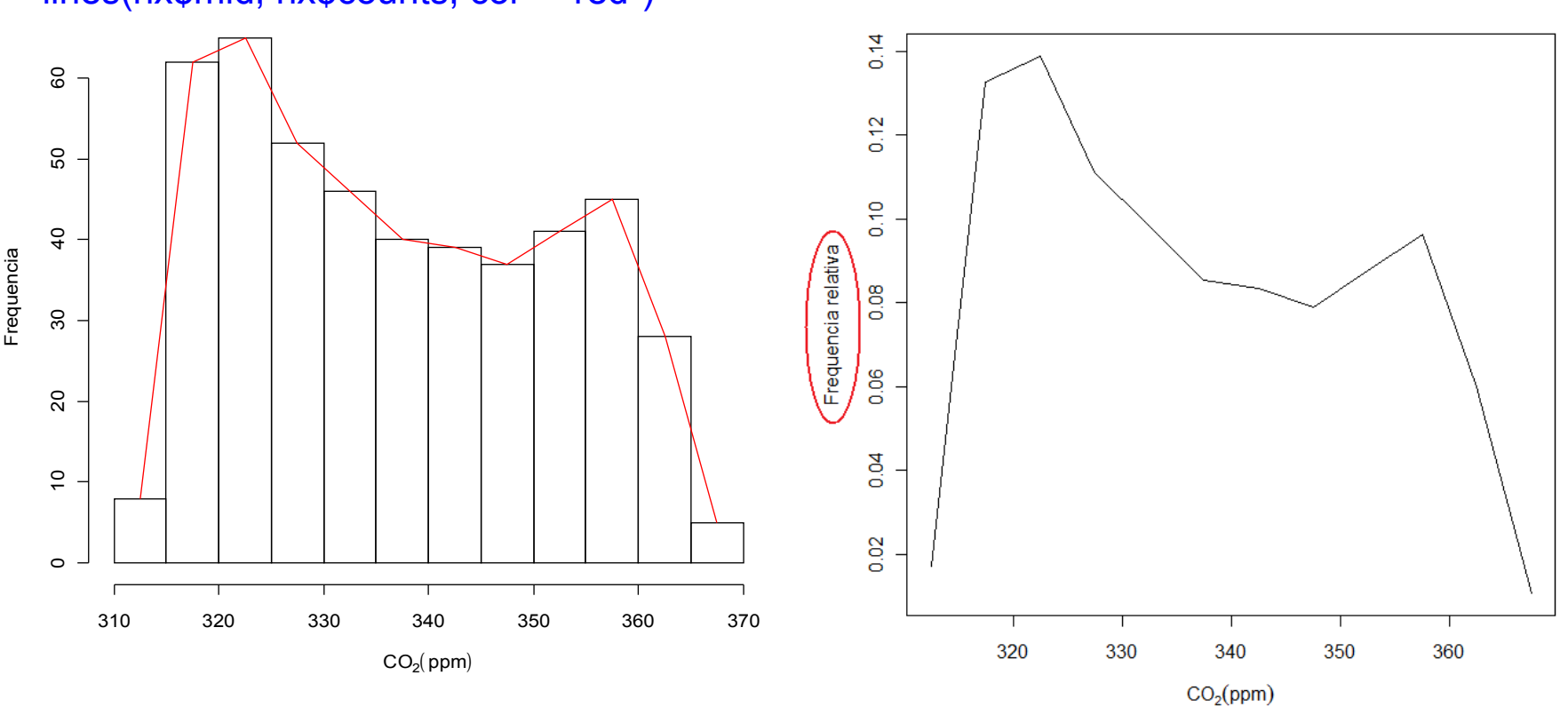

# Polígono de frequencias acumuladas (ogiva)

Formado por segmentos de retas unindo o limite superior das classes no topo das barras.

#### > Frel = cumsum(frel)

 $> plot(hx\$ Breaks,  $c(0, Frel)$ , type = "I",  $xlab =$  $expression(CO[2] (ppm))$ , ylab = "Frequencia relativa acumulada")

> posb = barplot(Frel, col = "white", space= 0,  $x$ lab = expression(CO[2] (ppm)), ylab = "Frequencia relativa acumulada")

- > lines(posb + posb[1], Frel, col = "red")
- > segments(0, 0, (posb[1] + posb[2]) / 2,  $Frelf1, col = "red")$

 $> axis(1, c(0, posb + posb[1]), hx$breaks)$ 

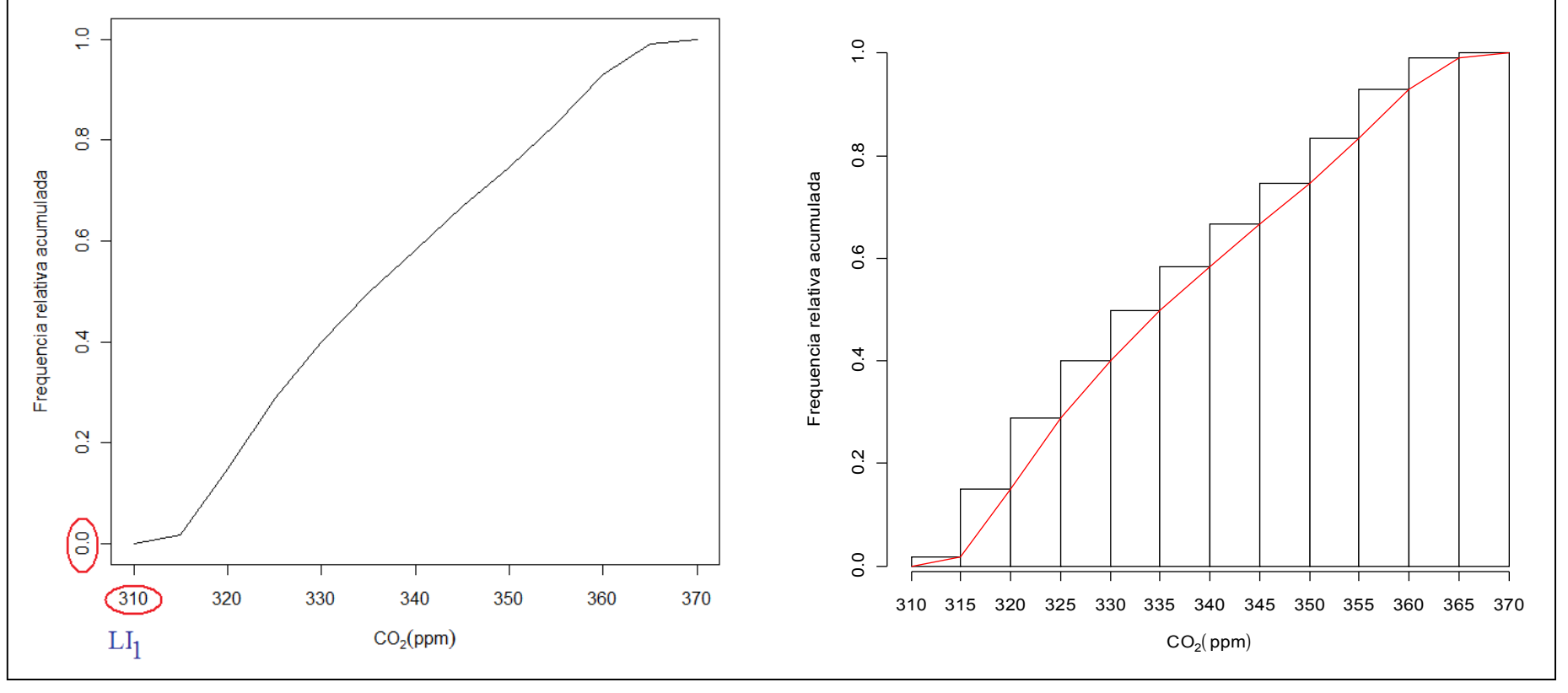

# Gráfico de pontos

Cada observação é representada por um ponto.

Não há perda de informação.

Se n for grande, o gráfico pode perder em clareza.

 $>$  par(mfrow = c(2, 1))

```
\triangleright stripchart(x, pch = 20, method =
"stack", xlab = expression(CO[2]
(ppm)), main = "Sem
arredondamento")
```

```
\ge stripchart(round(x, 1), pch = 20,
method = "stack", x \mid ab =expression(CO[2] (ppm)), main =
"Com arredondamento")
```
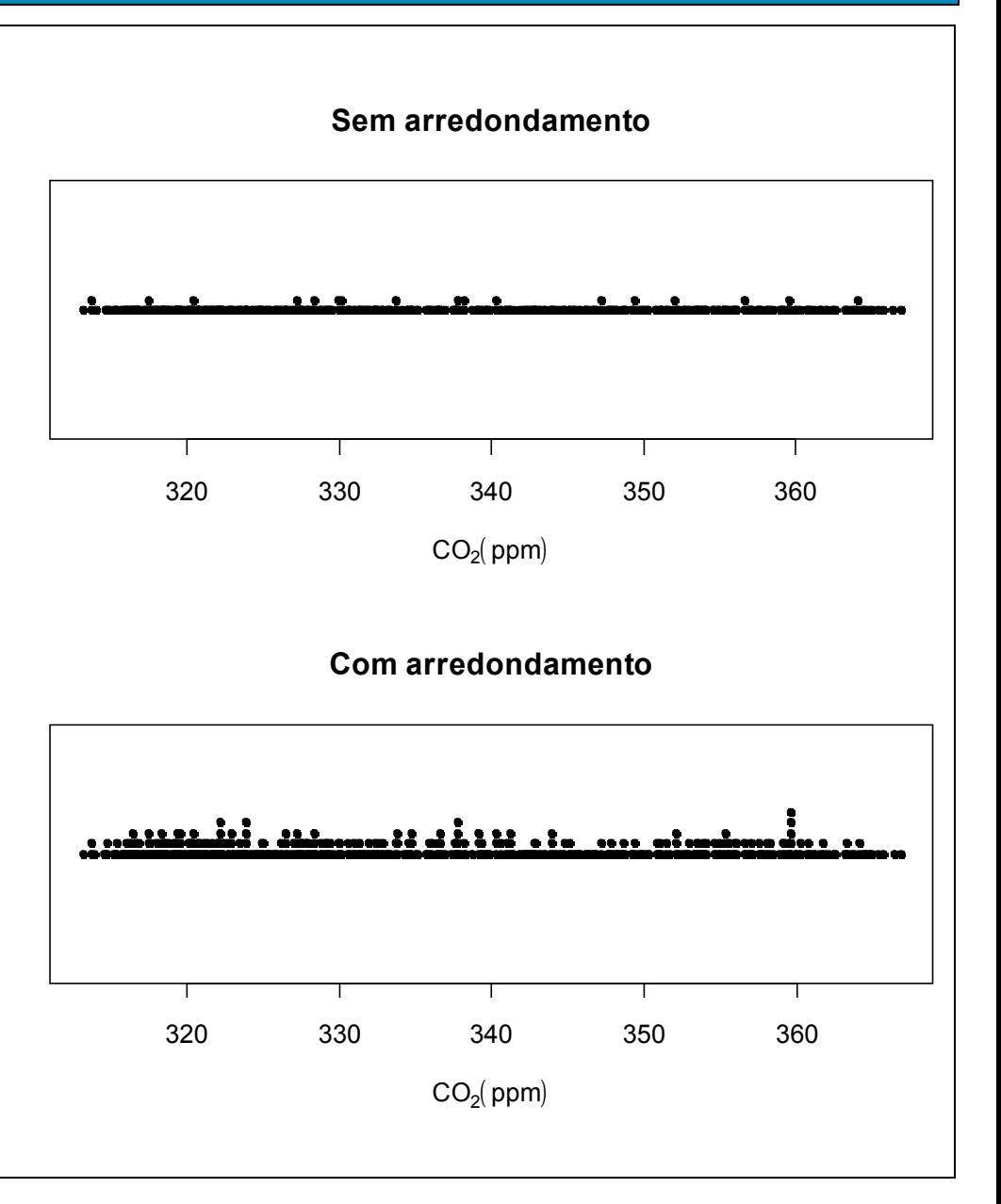

### Gráfico de linhas

Utilizado para representar variáveis  $\rightarrow$  ? AirPassengers coletadas com referência a uma unidade de tempo. Chamadas de séries históricas ou séries temporais (*time series*).

Obs. Séries temporais podem ser de variáveis discretas ou qualitativas.

```
Monthly Airline Passenger 
Numbers 1949-1960
```
> class(AirPassengers)

```
[1] "ts"
```
> plot(AirPassengers)

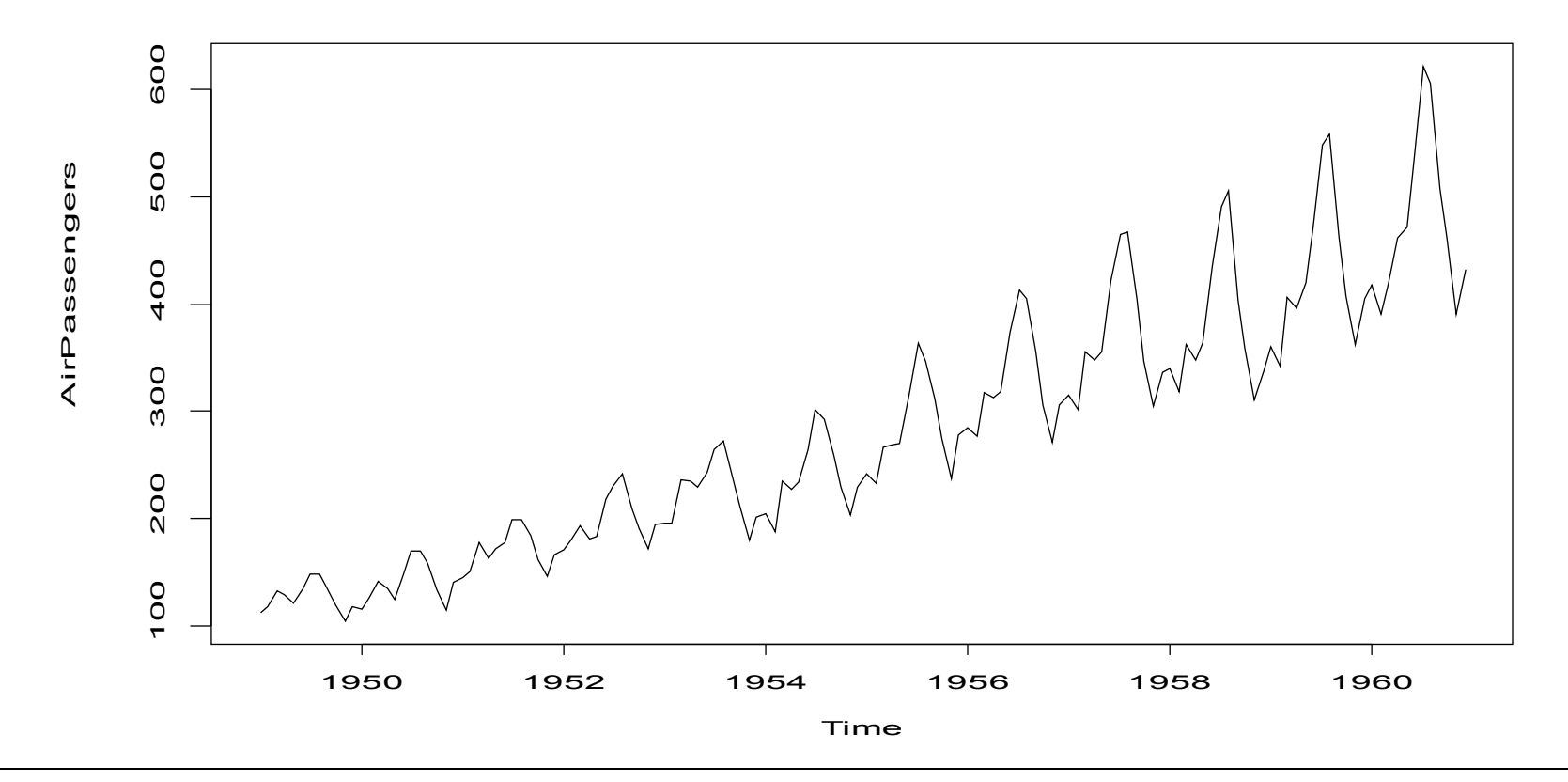

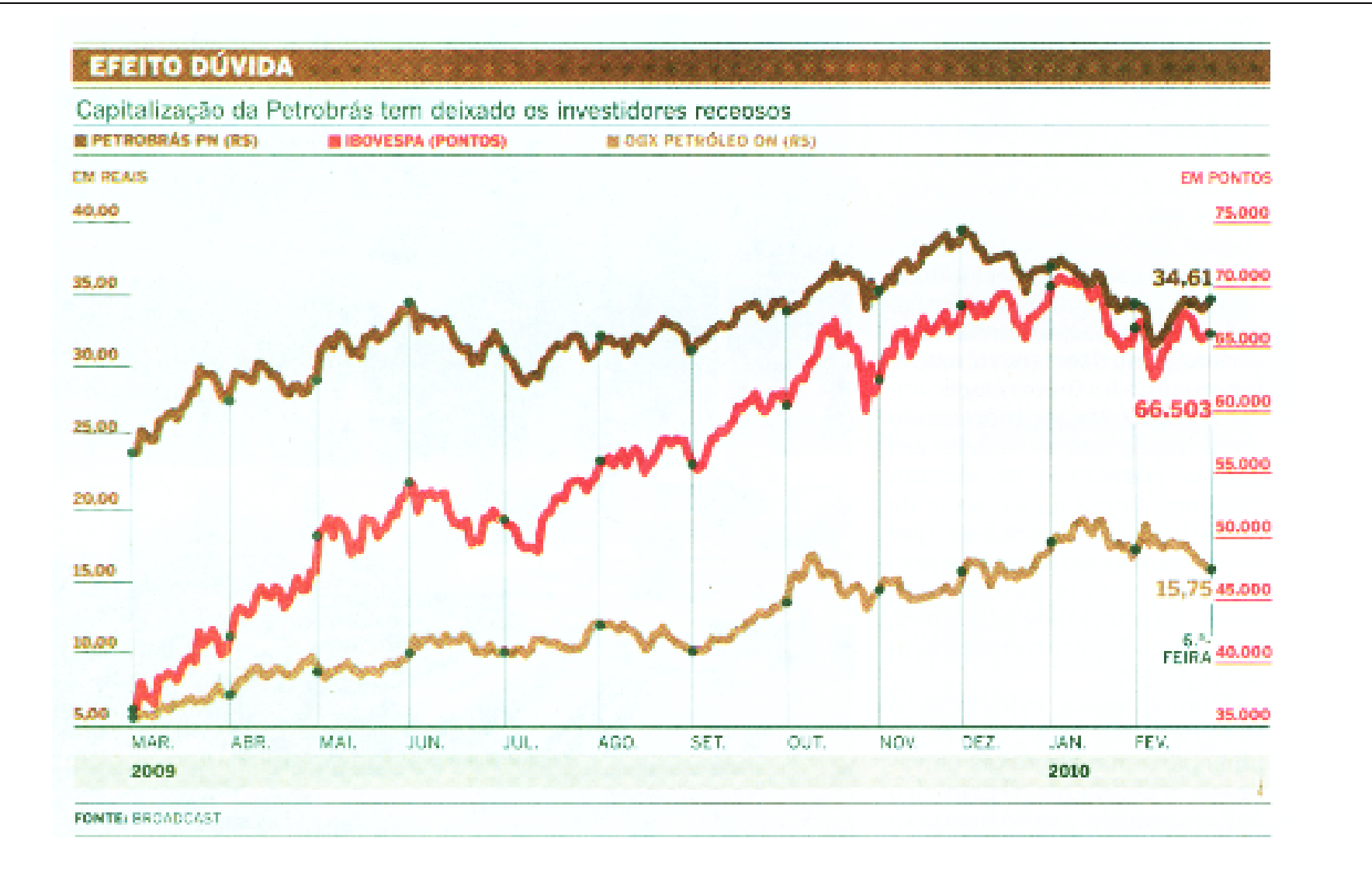

#### *O Estado de S. Paulo,* 28/2/2010.

Representação com nenhuma ou pouca perda de informação.

Cada valor da variável é dividido em duas partes: ramo (dígitos dominantes) e folha (dígitos dominados).

Os ramos se situam à esquerda de uma linha vertical e as folhas à direita.

O número de ramos é escolhido.

Usualmente uma folha representa o último dígito de um número (números podem ser arredondados ou representados como múltiplos de potências de 10).

Os dígitos restantes de um número compõem o ramo.

Notas de 100 alunos em uma certa prova.

#### > notas

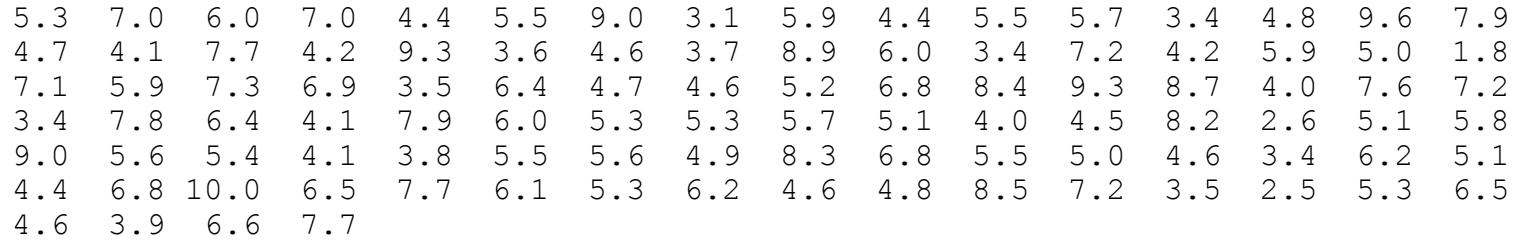

#### > sort(notas)

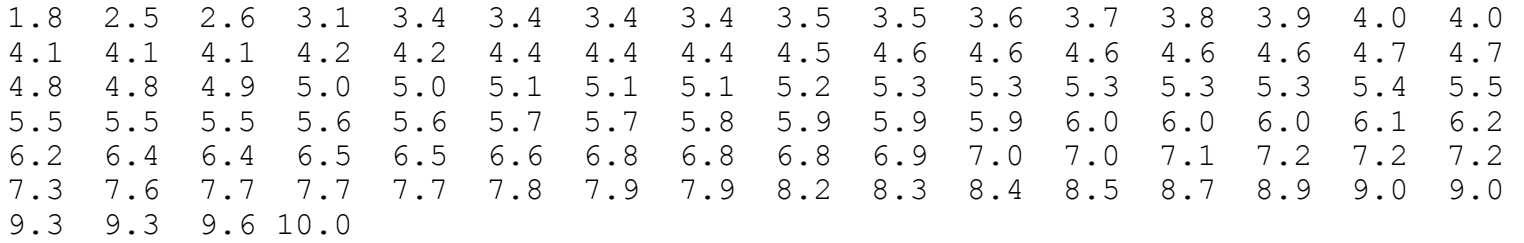

Parte fracionária: folhas. Parte inteira: ramos.

# Gráfico de ramos-e-folhas

#### > stem(notas)

The decimal point is at the |

- 1 | 8
- 2 | 56
- 3 | 14444556789
- 4 | 001112244456666677889
- 5 | 001112333334555566778999
- 6 | 000122445568889
- 7 | 00122236777899
- 8 | 234579
- 9 | 00336
- 10 | 0

Fornece uma ideia sobre a distribuição.

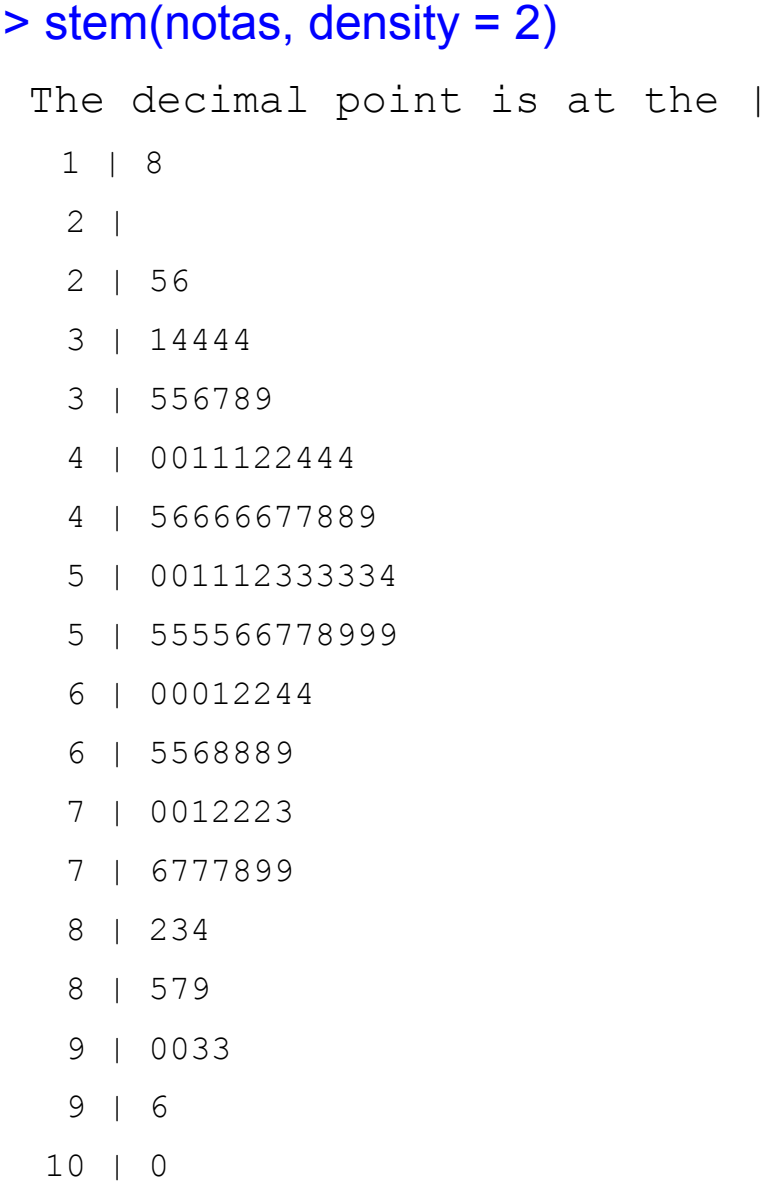